### Preparando para aula

- Materiais necessários estão presentes no site:
	- http://biodados.icb.ufmg.br/pinguim/filogenia/
- Roteiro da aula:
	- Aula\_Filogenia.pdf
- Crie a sua pasta:
	- Abra o terminal  $(Ctrl + Alt + T);$
	- Crie uma pasta (comando "mkdir aula\_filogenia");
	- Vá para a pasta criada (comando "cd aula\_filogenia").
- Usuários com laptop  $\rightarrow$  Baixe e instale o programa MEGA.
- Baixe na pasta o arquivo VIL1.fasta

#### Filogenia molecular Tetsu Sakamoto Doutorando em Bioinformática (UFMG)

## Roteiro da aula

- Conteúdo:
	- Breve introdução sobre Filogenia Molecular;
	- Construção de uma árvore filogenética;
- Objetivo:
	- Conceitos da filogenia molecular;
	- Saber fazer uma leitura de uma árvore filogenética;
	- Saber construir uma árvore filogenética.

## O que é Filogenia...

- Estudo das relações evolutivas entre grupos de organismos;
- Semelhante a uma árvore genealógica;

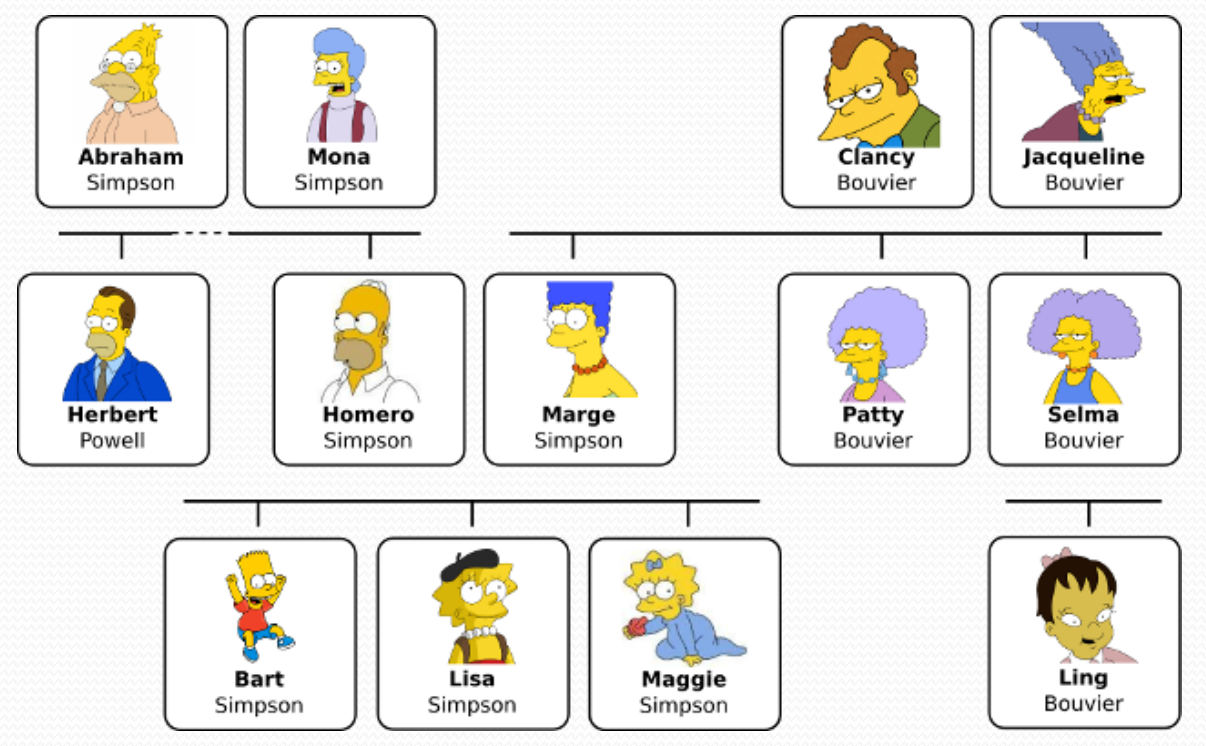

## O que é Filogenia...

Mas aplicada às espécies ou a entidades taxonômicas.

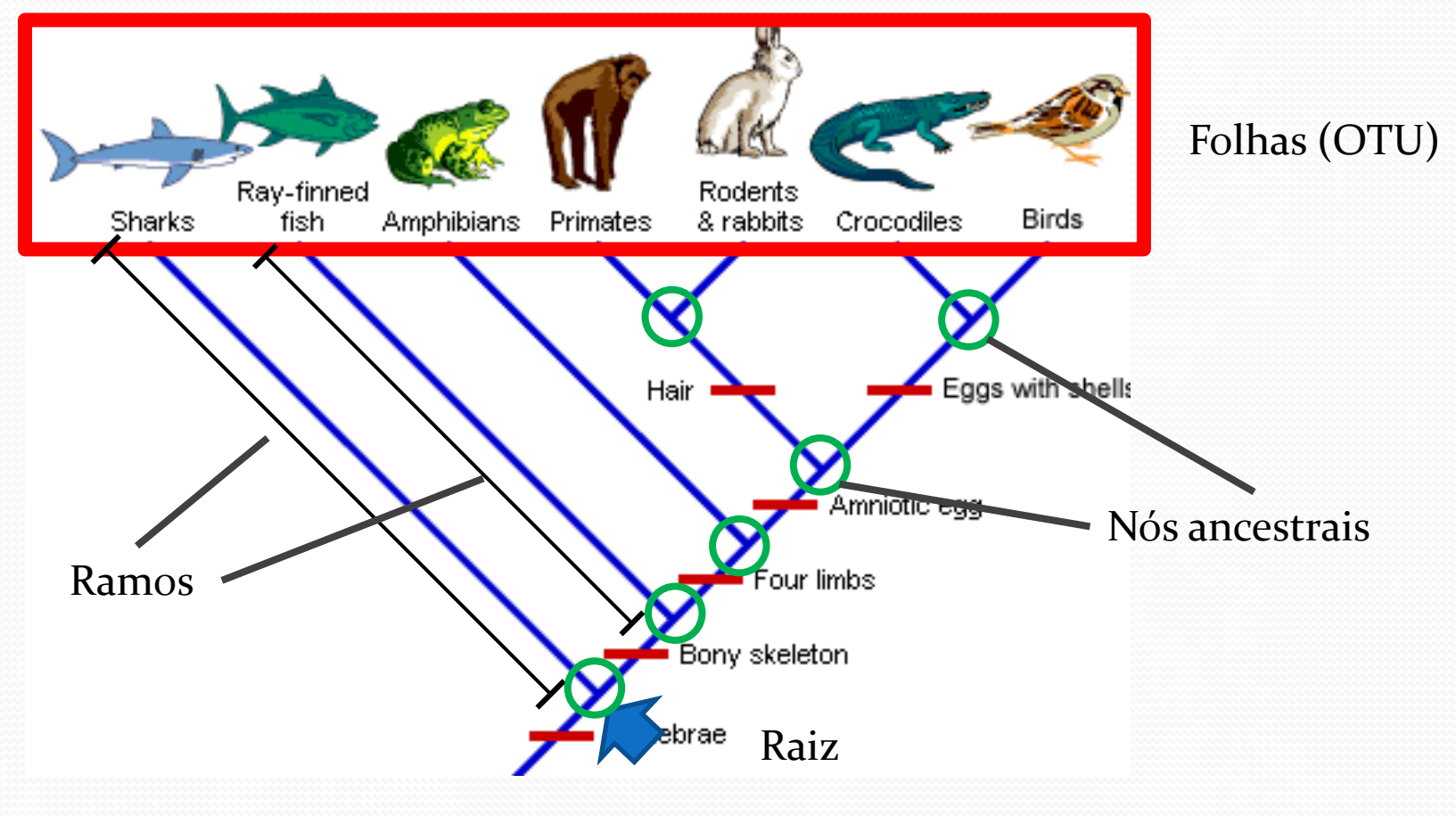

## Tipos de árvores filogenéticas

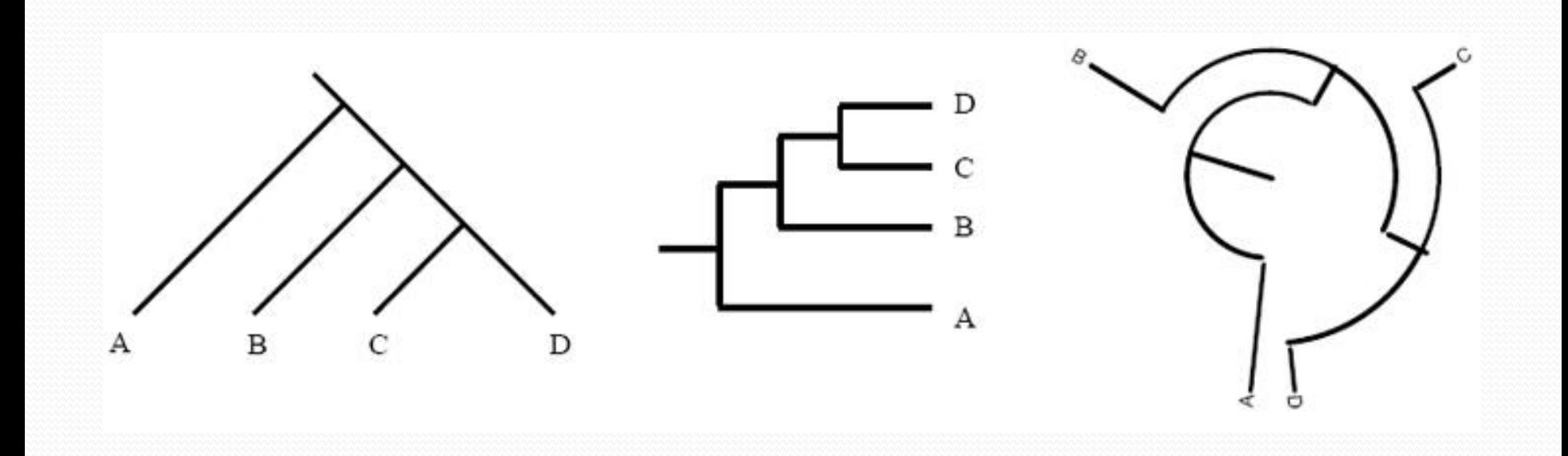

## Formas de estudar Filogenia...

#### Dados morfológicos

- Crânio, dentição...
- Morphological Image Database;
- Vantagens:
	- Aplicação em materiais de museu;
	- Aplicação em fósseis;
- Dados de sequências
	- DNA, Proteínas;
	- Vantagens:
		- Tamanho do banco de dados (genoma de humano: 3 x 10<sup>9</sup> bases);
		- Extensão de organismos que podem ser analisados ao mesmo tempo;

## Por que fazer Filogenia?

- Filogenia = estudos de relações entre organismos;
- Nível de espécie:
	- Estudo de sistemática (árvore de espécie);
	- Datação dos eventos (Relógio Molecular).
- Nível de gene:
	- Comportamento do gene ao longo da evolução;
	- Agrupamento (Formação de famílias gênicas);

### Filogenia - Passo a passo

1) Gene (Estudo de Caso)

#### 2) Alinhamento de sequência

![](_page_8_Figure_3.jpeg)

#### 3) Construção da árvore filogenética

![](_page_8_Figure_5.jpeg)

## (1) Estudo de caso

- Materiais:
	- Sequências dos organismos viventes;
- Objetivo:
	- Inferir a relação evolutiva entre as sequências utilizadas no estudo.
- Algumas condições:
	- Pelo menos três sequências;
	- Sequências devem ser homólogas;

#### Homologia, Ortologia, Paralogia...

- **Homologia** Duas sequências que possuem a mesma origem;
- **Ortologia** homologia por especiação;
- **Paralogia** homologia por duplicação.

![](_page_10_Figure_4.jpeg)

# (1) Estudo de caso:

#### *Acetolactate synthase*

- Biossíntese de valina, leucina e isoleucina;
- A via não ocorre em metazoários.
- *O que essa proteína esta fazendo nesses organismos?*
- *Serine--pyruvate aminotransferase*
	- Biossíntese de glicina.
	- A via ocorre em todos os eucariotos.

![](_page_11_Figure_8.jpeg)

## (2) Alinhamento múltiplo de sequências

- Local (BLAST) X Global;
- Par a par X Múltiplo;
- Alinhamento Múltiplo:
	- Alinhamento de 3 ou mais sequências de DNA ou de proteína;
	- Tenta maximizar o número de bases (ou de aminoácidos) que ocorre na mesma posição relativa em todas as sequências;
	- Insere gaps (inserção ou deleção) quando este melhora o alinhamento como um todo.

## (3) Alinhamento múltiplo de sequências

- Seq1 ASSGYCAWPACYCYGLPDSASVWDSATNKCGKK
- Seq2 GSSGYCAWPACWCYGLPDNVKIFDSNNNKCGK
- Seq3 GSSGYCAWPACWCYGLPDSVRYYNNKCHK
- Seq4 GTDGYCYAWLACYCYNMPNWVKTWDRATNTCGRGK
- Seq5 GSSGYCAWPACYCYGLPDSVKIWTSETNKCGKK

![](_page_13_Picture_6.jpeg)

- Seq1 ASSGYC-AWPACYCYGLPDSASVWDSATNKCGKK-
- Seq2 GSSGYC-AWPACWCYGLPDNVKIFDSNNNKCGK--
- 
- Seq3 GSSGYC-AWPACWCYGLPDSVR---YYNNKCHK--
- 
- 
- Seq4 GTDGYCYAWLACYCYNMPNWVKTWDRATNTCGRGK
- Seq5 GSSGYC-AWPACYCYGLPDSVKIWTSETNKCGKK-

## Programas que realizam o alinhamento múltiplo:

- ClustalW;
- **MUSCLE**;
- T-Coffee;
- **PRANK**;
- MAFFT;
- MultAlin;
- Etc.

**USCLE** A II N PIRIT TCOFFEE MAFFT

CADA PROGRAMA POSSUI SUAS PARTICULARIDADES E UMA PODE SER MAIS APROPRIADA QUE O OUTRO EM CADA CASO.

![](_page_14_Picture_10.jpeg)

# (3) Construção da árvore filogenética

- Existem vários métodos:
	- Distância;
		- UPGMA;
		- **Neighbor-Joining;**
		- Evolução Mínima;
	- Máxima Parcimônia;
		- Procura pela topologia com menor número de substituições;
	- Máxima Verossimilhança;
		- Procura por uma topologia com melhor adequação a um determinado modelo de substituição;
	- Inferência Bayesiana;

#### Forma mais simples de Filogenia

Seq1 AAATGCGAAAGCAGGT Seq2 AAAGGCGAAAACAGGT Seq3 AATGGCGAGAGGAGGT

#### Forma mais simples de Filogenia

Seq1 AAATGCGAAAGCAGGT ||| |||||| ||||| Seq2 AAAGGCGAAAACAGGT

Número de Diferenças:

Seq1 AAATGCGAAAGCAGGT || |||| || |||| Seq3 AATGGCGAGAGGAGGT

Seq  $1$  Seq  $2$  Seq 3 Seq  $1 \vert 0$ Seq  $2$  |  $2$  | 0  $Seq 3 | 4 | 4 | 0$ 

Seq2 AAAGGCGAAAACAGGT || ||||| | |||| Seq3 AATGGCGAGAGGAGGT

#### Forma mais simples de Filogenia

Número de Diferenças:

![](_page_18_Picture_56.jpeg)

- Múltiplas mutações:
	- $\bullet$  A  $\to$  T  $\to$  G
- · Mutações reversas:
	- $\bullet$  A  $\rightarrow$  T  $\rightarrow$  A

![](_page_19_Figure_4.jpeg)

### Observações:

#### Qual a diferença entre estas árvores?

![](_page_20_Figure_2.jpeg)

### Observações:

#### Qual a diferença entre estas árvores?

![](_page_21_Picture_2.jpeg)

**MOSS FERN ROSE PINE** 

![](_page_21_Picture_4.jpeg)

MOSS PINE ROSE FERN

![](_page_21_Picture_6.jpeg)

### Observações:

#### Qual a diferença entre estas duas árvores?

![](_page_22_Figure_2.jpeg)

### Vamos seguir o roteiro da aula